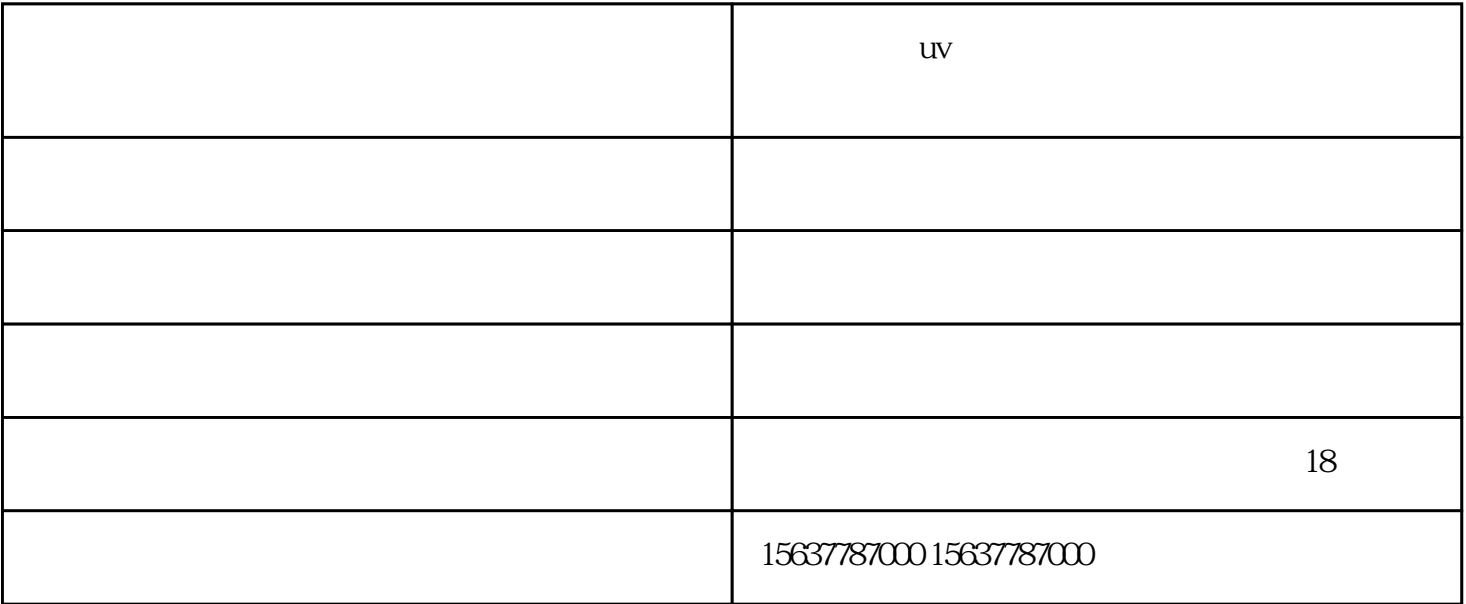

(Photoshop CorelDRAW) ;<br>CorelDRAW 10 ;  $CorelDRAW$  10  $\ddotsc$ (Photoshop CorelDRAW) ;  $uv$  $($ (Photoshop CorelDRAW) ;  $\boldsymbol{\lambda}$ 

 $(GOLF)$ 

理;

extending: the extending core (Photoshop CorelDRAW) that is considered by  $\mathbb{R}$  ;  $CorelDRAW 10$  ;

 $\begin{array}{ccc} \text{(GOLF)} & \hspace{2.5cm} & \text{;} \end{array}$ 

(Photoshop CorelDRAW) :  $\mathbf{u}$ (Photoshop CorelDRAW) ;  $\ddotsc$ (Photoshop CorelDRAW) ;  $uv:$  $UV$  $UV$ 

 $UV$  $\mathbf{U} \mathbf{V}$ 

可以彩印CA板的设备可以随时更改印刷的内容,改变印刷的效果,可以进行一对一的数字列印,而无需

 $uv = uv$ 

 $uv$  -

 $18$ 

 $\alpha$  , and the set of the set of the set of the three sets  $\alpha$  set of the  $\alpha$